## 学籍番号: 天名:

## 演習問題2 (提出物: Rucksack.java)

この問題は,ガム(Gum)を入れられるリュックサック(Rucksack)を扱うプログラムです. (1)~(3)の手順にしたがって,プログラムを作成しなさい.

(1) クラス図 Rucksack からソースコードを導出しなさい.

## Rucksack

arrayList:ArrayList<Gum> = new ArrayList<Gum>()

Rucksack() add(gum:Gum):void getSum():int printItems():void

※ArrayListを使用するために, import java.util.ArrayList; が必要です.

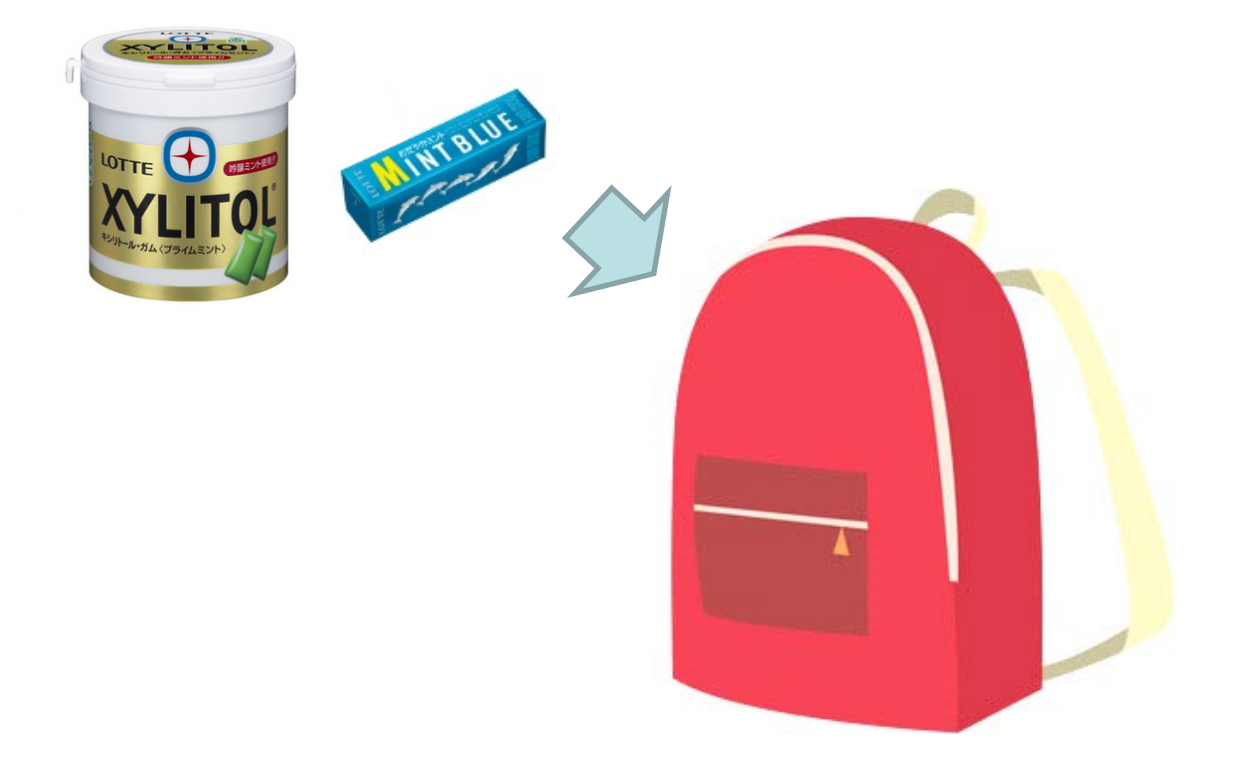

※画像は一部クリエイティブコモンズライセンスのものを引用.

(2) 動作確認用プログラム RucksackMain.java を作成しなさい.

```
実行イメージ
> java RucksackMain
ガム 100円
ガム 150円
----
合計 250円
```

```
public class RucksackMain{
    public static void main(String[] args){
        Rucksack rucksack = new Rucksack();
        rucksack.add( new Gum(100) );
        rucksack.add( new Gum(150) );
        rucksack.printItems();
        int sum = rucksack.getSum();
        System.out.println("----");
        System.out.println("合計 " + sum + "円");
    }
}
```
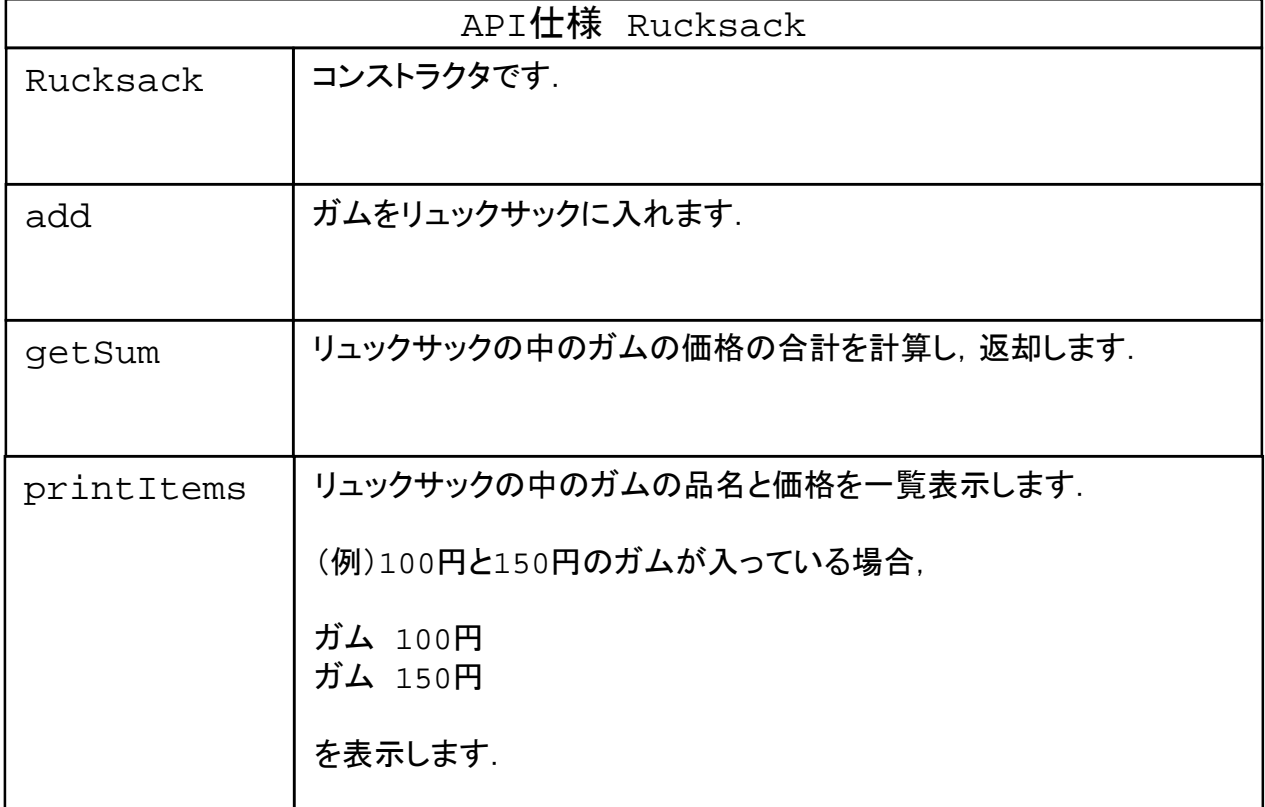

(3) API仕様 Rucksack を満足するように Rucksack.java を実装しなさい.